## **Documentation - Bug #1867**

## **Warn users about arbitrary execution of code with full disk encryption through fast physical access**

2018-07-03 12:43 AM - GNUtoo

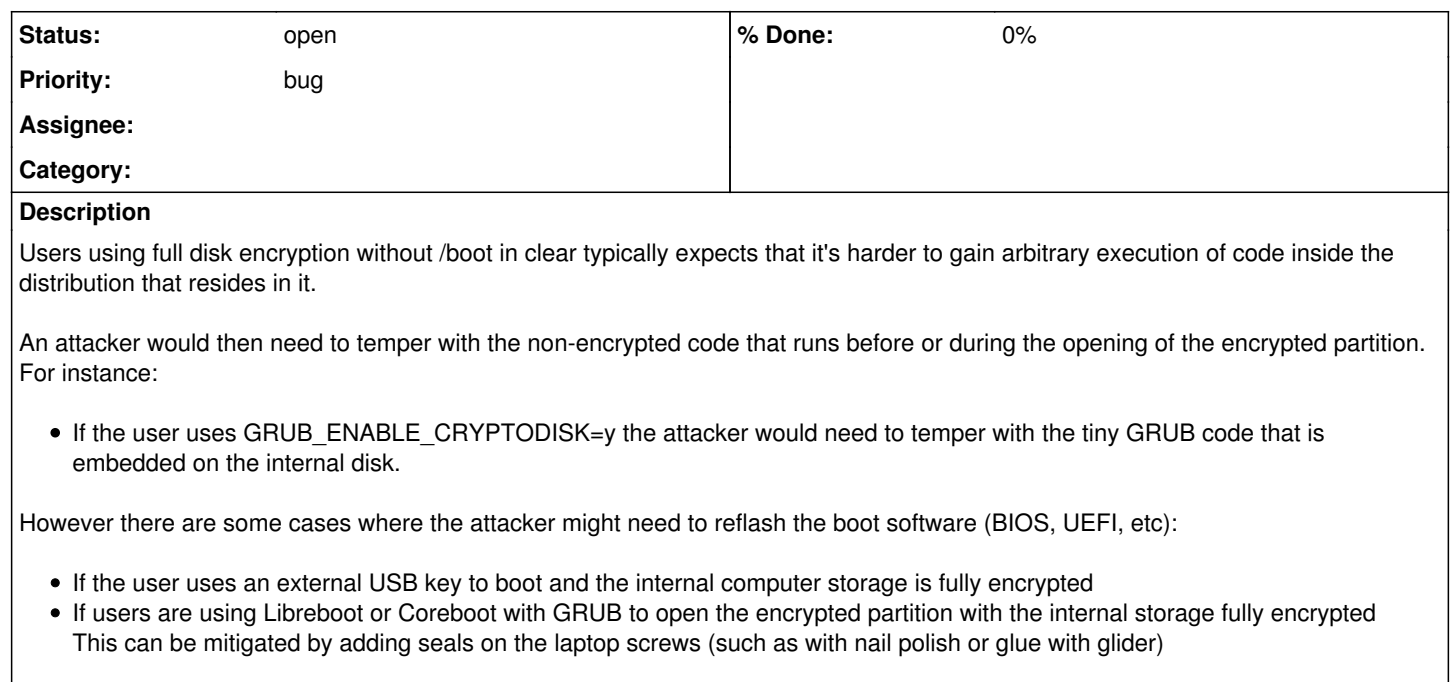

An other way for an attacker would be to try to temper with the storage device content and/or firmware: Authenticated encryption is pretty new in cryptsetup, and the commonly used encryption algorithms are not authenticated. So there may be ways to gain arbitrary execution of code either by injecting content by manipulating encryption parameters or by trying to implement some way to recover the key by using an oracle (as fsck may correct the corrupted data) but it's probably far from trivial to attempt any of that.

However there is an easier way with Parabola: if the attacker can guess the root= kernel parameter for instance root=/dev/laptop-rootfs, the attacker could stick an SD card with the same vg and lv.

I can reproduce it with:

- A thinkpad under Coreboot that has an SD card slot
- The same VG/LV than the rootfs on a SD card
- The encryption key being inside the initramfs

I'll try to gather more information on the conditions necessary to trigger that problem (I had the issue several weeks ago).

This probably affects Libreboot too as there is documentation about such setup there too.

## **History**

## **#1 - 2018-07-03 06:34 PM - GNUtoo**

So in practice the issue is that if there is more than one block device that satisfies the root= it could pick the wrong device Possible solutions:

- tell the user to use the UUID for root= and to keep that UUID secret
- swiftgeek from #libreboot IRC channel had a better idea: (1) make the initramfs refuse to boot on non-encrypted rootfs and (2) teach users to use /dev/disk/by-path/ in cryptdevice. This way all the encrypted partition would come from the right devices, and an attacker could not try to make the initramfs decrypt an SD card for instance (which would have the same root= UUID).